## **METRIC S-Carb APF®**

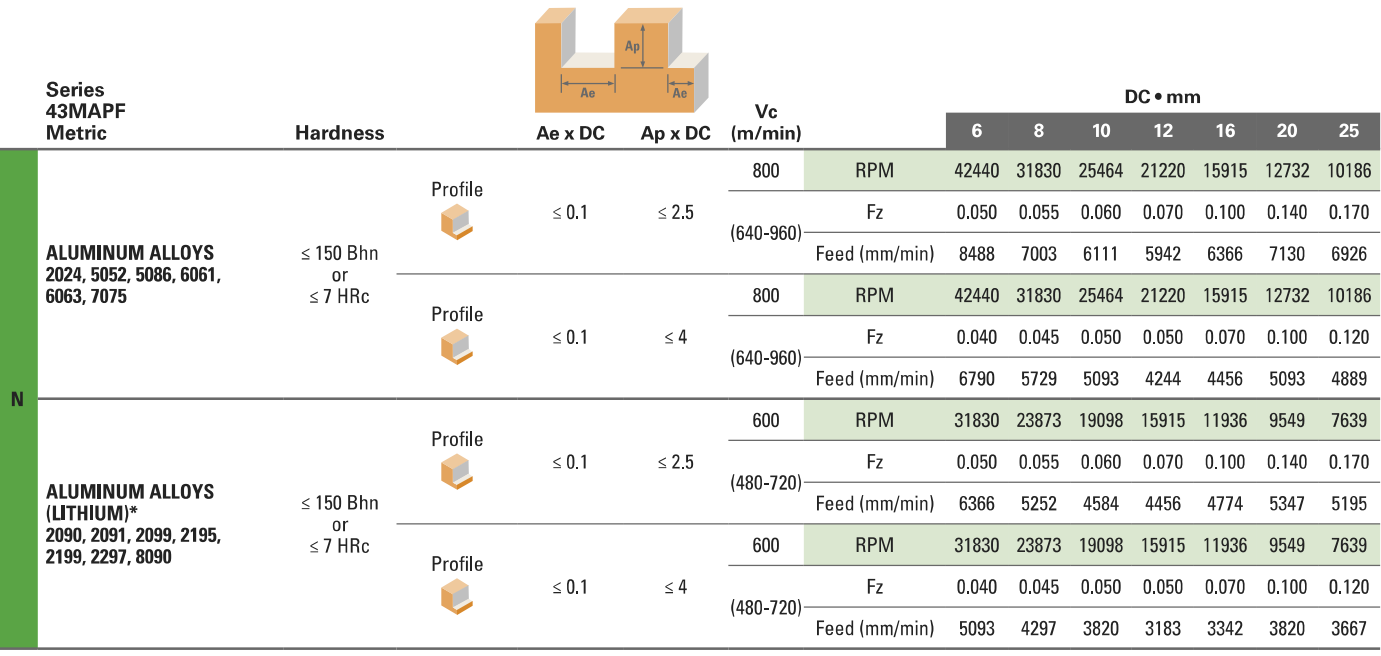

Bhn (Brinell) HRc (Rockwell C)

surface speed is dependent on machine spindle and fixturing

balancing is recommended at ultra high surface speeds<br>\*tool life may be reduced when machining Lithium Alloys

rpm =  $(Vc \times 1000) / (DC \times 314)$ 

 $mm/min = Fz \times 4 \times rpm$ 

mm/mm = Fz x 4 x rpm<br>maximum recommended depths shown<br>reduce speed and feed for materials harder than listed<br>finish cuts typically require reduced feed and cutting depths of 0.02 X DC maximum<br>ramp angle = 6° (feed rate =